# Bayesian Dynamic Stochastic General Equilibrium models in Stata 17

David Schenck

<span id="page-0-0"></span>Senior Econometrician Stata

2021 Belgian Stata Conference June 7, 2021

## Bayesian econometrics in Stata

- Stata 17 introduces Bayesian estimation of a variety of time–series and panel–data econometric models
	- bayes: dsge
	- bayes: dsgenl
	- bayes: var
	- bayesirf
	- bayesfcast
	- bayes: xt
- DSGE models, dsge, and bayes: dsge
- $\bullet$  AR(1) model
- **.** Linear New Keynesian model
- Nonlinear stochastic growth model

## DSGE models

- A DSGE model is a system of equations that describes an economy.
- A model consists of three kinds of variables:
	- Control variables, whose values are determined by the system of equations each period
	- State variables, which are fixed at the beginning of any given period but whose laws of motion are part of the system of equations
	- Stochastic shocks, which drive the system
- **DSGE models come from economic theory. Theories are** forward-looking, so equations are forward-looking.
- Models are used for policy analysis: explore different policy alternatives or how different parameter values affect model outcomes

## An example model

- Suppose we wished to model the effect of monetary policy on macroeconomic variables
- We model relationships among output, inflation, and the interest rate
- These variables are linked to state variables representing monetary shocks, and perhaps other factors
- **•** State variables, in turn, are driven by shocks

## An example model

• The following system of equations is a DSGE model:

$$
x_{t} = E_{t}x_{t+1} - (r_{t} - E_{t}\pi_{t+1} - z_{t})
$$
\n
$$
\pi_{t} = \beta E_{t}\pi_{t+1} + \kappa x_{t}
$$
\n(PS)  
\n
$$
r_{t} = \frac{1}{\beta}\pi_{t} + w_{t}
$$
\n(Twolve)  
\n
$$
w_{t+1} = \rho_{w}w_{t} + e_{t+1}
$$
\n
$$
z_{t+1} = \rho_{z}z_{t} + \varepsilon_{t+1}
$$
\n(Twolve)  
\n
$$
w_{t+1} = \rho_{t}w_{t} + e_{t+1}
$$

- Control variables:  $(x_t, \pi_t, r_t)$
- State variables:  $(w_t, z_t)$
- Stochastic shock:  $(e_t, \varepsilon_t)$
- Parameters:  $(\kappa, \beta, \rho_{\sf w}, \rho_{\sf z}, \sigma_{\sf e}^2, \sigma_{\varepsilon}^2)'$

## DSGE models in Stata

Model:

$$
x_{t} = E_{t}x_{t+1} - (r_{t} - E_{t}\pi_{t+1} - z_{t})
$$
\n
$$
\pi_{t} = \beta E_{t}\pi_{t+1} + \kappa x_{t}
$$
\n(15)\n
$$
r_{t} = \frac{1}{\beta}\pi_{t} + w_{t}
$$
\n(26)\n
$$
w_{t+1} = \rho_{w}w_{t} + e_{t+1}
$$
\n(27)\n
$$
z_{t+1} = \rho_{z}z_{t} + \varepsilon_{t+1}
$$

• In Stata: dsge (model\_equations)

. dsge (x = F.x - (r - F.p - z) , unobserved ) /// (p = {beta}\*F.p + {kappa}\*x ) /// (r = (1/{beta})\*p + w ) /// (F.z = {rhoz}\*z , state ) /// (F.w = {rhow}\*w , state )

## Two views on the impact of monetary shocks

```
. quietly webuse usmacro2
. matrix param1 = (0.1, 0.5, 0.9, 0.7)
. matrix colnames param1 = kappa beta rhoz rhow
. matrix param2 = (1, 0.5, 0.9, 0.7). matrix colnames param2 = kappa beta rhoz rhow
.
. quietly irf set dsge_irf.irf, replace
.
. quietly dsge (x = F.x - (r - F.p - z), unobserved ) ///<br>> (p = \{beta\} * F.p + \{kappa\} * x)> (p = {beta}*F.p + {kappa}*x ) ///
> (r = (1/{beta})*p + w ) ///
> (F.z = {rhoz}*z , state ) ///
> (F.w = {rhow}*w , state ) , ///
> from(param1) solve
. quietly irf create keynes
.
. quietly dsge (x = F.x - (r - F.p - z)), unobserved )//> (p = {beta}*F.p + {kappa}*x ) ///
> (r = (1/{beta})*p + w ) ///
> (F.z = {rhoz}*z , state ) ///
> (F.w = {rhow}*w , state ) , ///
> from(param2) solve
. quietly irf create classical
```
# Two views on the impact of monetary shocks

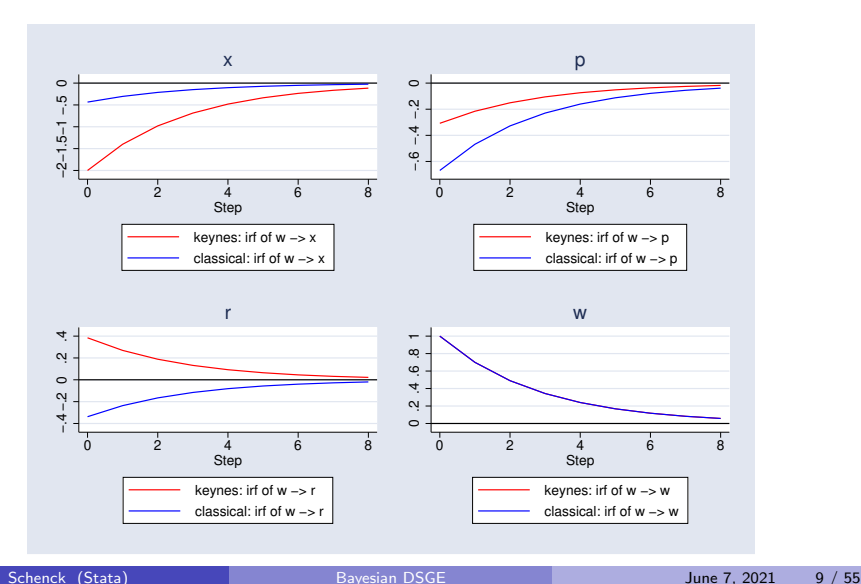

## Two views on the impact of monetary shocks

Maximum likelihood estimation

. dsge  $(x = F.x - (r - F.p - z)$ , unobserved ) /// > (p = {beta}\*F.p + {kappa}\*x ) /// > (r = (1/{beta})\*p + w ) /// > (F.z = {rhoz}\*z , state ) /// > (F.w = {rhow}\*w , state ) , nolog

DSGE model

Sample: 1955q1 thru 2015q4 Number of obs = 244 Log likelihood =  $-753.57131$ 

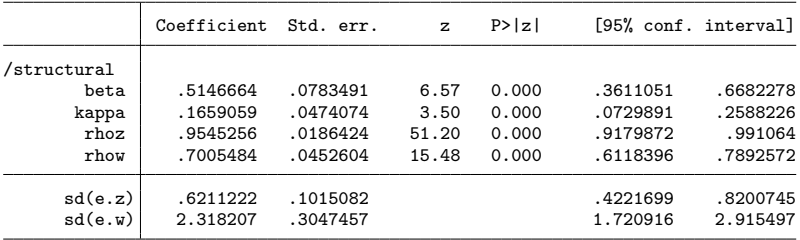

## Bayesian DSGE models

- Estimation of DSGE models has shifted towards the Bayesian approach in the past 15 years
- **•** Substantive:
	- Priors reflect genuine prior beliefs about the distribution of parameter values
	- Priors allow the incorporation of other evidence that is hard to incorporate into the likelihood, e.g. micro-evidence on price adjustment
- **•** Technical:
	- Mapping from structural parameters to solution matrices is highly nonlinear, and identification issues are pervasive
	- Priors can aid in isolating identification problems
	- Priors useful for imposing bounds on parameters

## Bayesian analysis and the bayes prefix

- The bayes: prefix allows for Bayesian estimation of likelihood-based models
- Just attach bayes: to the existing Stata command
	- bayes: regress y x
	- default priors provided (can be overwritten)
- For DSGE models:
	- bayes, prior(prior\_spec): dsge (model\_equations)
	- some priors are required
- DSGE models, dsge, and bayes: dsge
- $\bullet$  AR(1) model
- **.** Linear New Keynesian model
- Nonlinear stochastic growth model

## US macro data

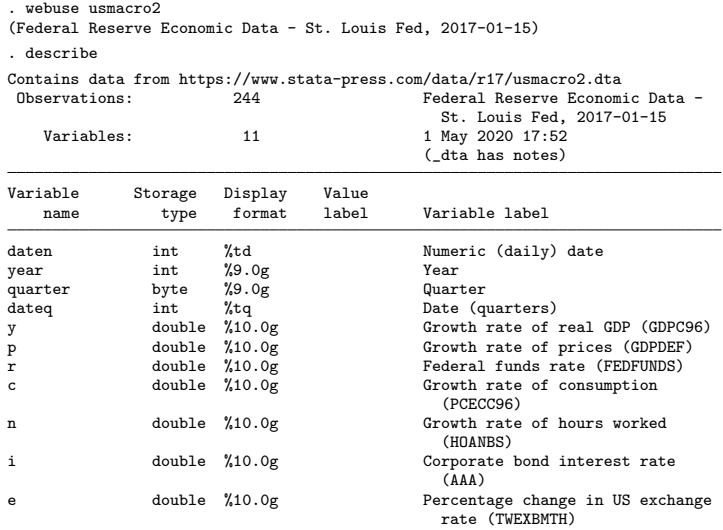

Sorted by: dateq

# GDP growth rate

. tsline y

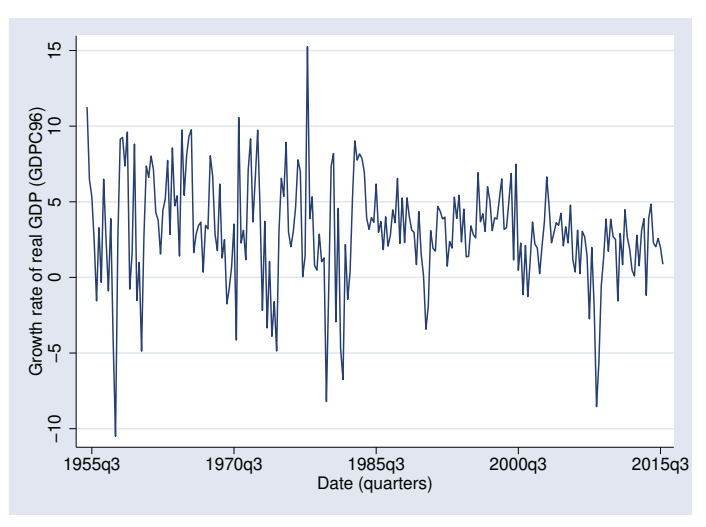

## An AR(1) model Model

Model:

$$
y_t = \rho y_{t-1} + u_t
$$

State-space formulation:

$$
y_t = z_t
$$
 (Observation equation)  

$$
z_t = \rho z_{t-1} + u_t
$$
 (State transition equation)

• Stata specification:

. dsge  $(y=z)$   $(f.z = \{rho\} * z, state)$ 

• With the bayes: prefix:

. bayes,  $prior({rho}$ ,  $uniform(-1,1))$ : dsge  $(y=z)$   $(f.z = {rho} * z)$ , state)

## An AR(1) model **Output**

```
. bayes, prior({fno}, uniform(-1,1)) rseed(20) : ///
> dsge (y = z) (f.z = \{rho\} * z, state)note: initial parameter vector set to means of priors.
Burn-in ...
Simulation ...
Model summary
Likelihood:
  y ~
dsgell({rho},{sd(e.z)})
Priors:
      {rho} ~ uniform(-1,1){sd(e.z)} ~
igamma(.01,.01)
```
### (Output continues on next slide)

## An AR(1) model Output II

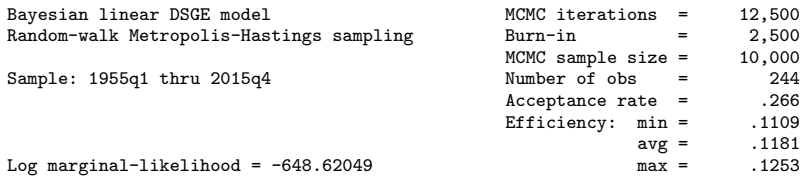

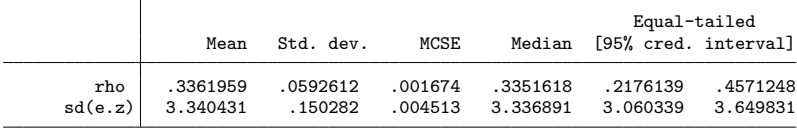

## An AR(1) model **Diagnostics**

. bayesgraph diagnostics {rho}

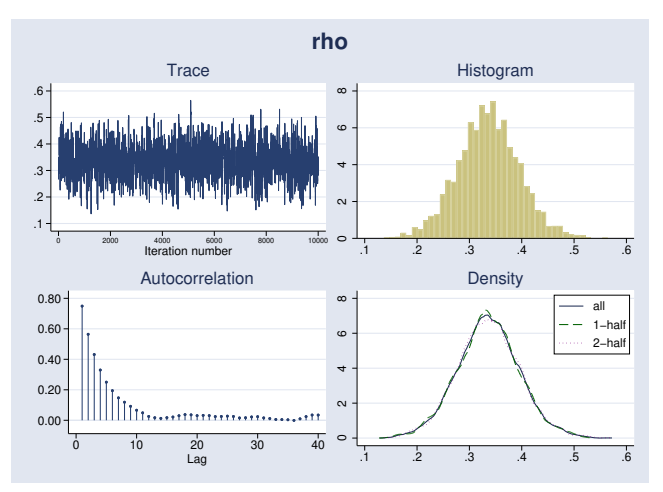

## An AR(1) model More diagnostics

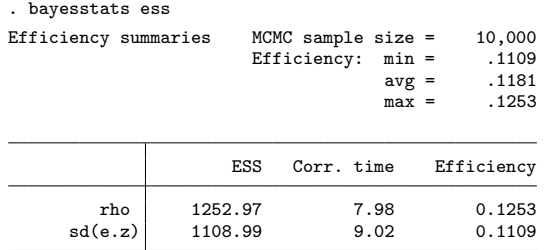

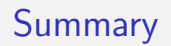

- Basic syntax of DSGE models:
	- . dsge (model\_equations)
- **Basic syntax of Bayesian DSGE models:** 
	- . bayes, prior(prior\_spec) : dsge (model\_equations)
- **•** Parameter estimation
- Postestimation diagnostics
- DSGE models, dsge, and bayes: dsge
- $\bullet$  AR(1) model
- Linear New Keynesian model
- Nonlinear stochastic growth model

## Linear DSGE models

- We now return to a small, fully-featured DSGE model
- **•** Equations:

$$
x_{t} = E_{t}x_{t+1} - (r_{t} - E_{t}\pi_{t+1} - z_{t})
$$
 (IS)  
\n
$$
\pi_{t} = \beta E_{t}\pi_{t+1} + \kappa x_{t}
$$
 (Philips Curve)  
\n
$$
r_{t} = \frac{1}{\beta}\pi_{t} + w_{t}
$$
 (Taylor Rule)  
\n
$$
w_{t+1} = \rho_{w}w_{t} + e_{t+1}
$$
  
\n
$$
z_{t+1} = \rho_{z}z_{t} + \varepsilon_{t+1}
$$

- Control equations for output gap, inflation, interest rate
- State equations for monetary and IS disturbances  $(AR(1))$
- Equations are linear in variables, nonlinear in parameters
- **•** Forward-looking elements in the control equations
- Shocks flow into state variables, then into control variables

### Data

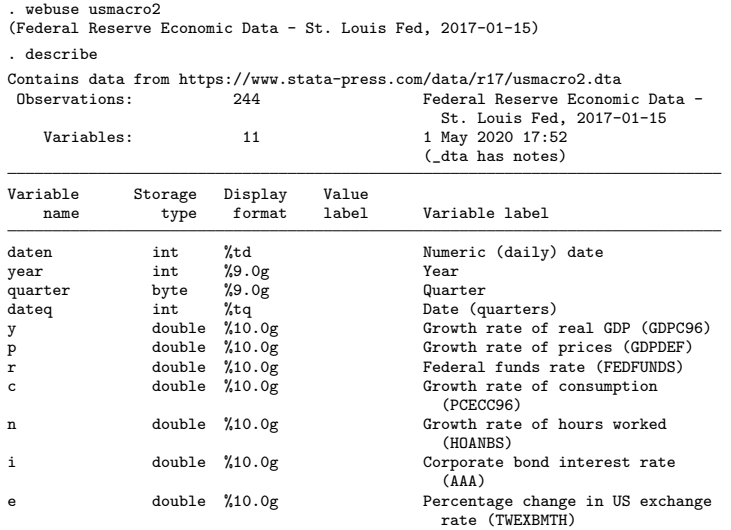

### Linearized New Keynesian model Data

. tsline p r, legend(rows(2))

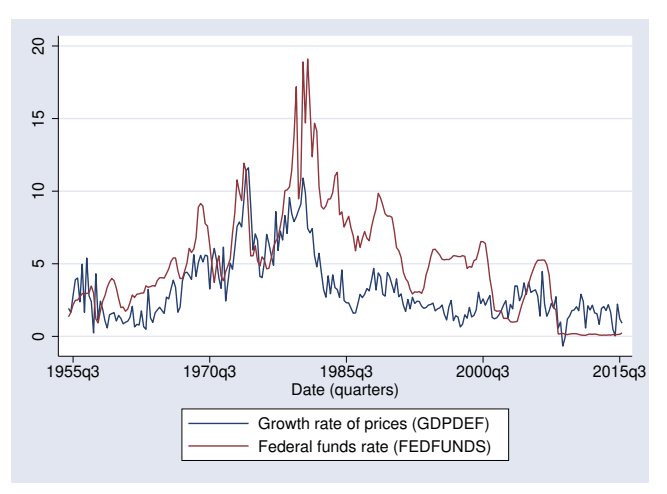

Model specification

```
. bayes, prior({beta}, beta(10, 10)) prior({kappa}, beta(30, 70)) ///
          prior({rhow}, beta(10, 10)) prior({rhoz}, beta(35,15)) ///<br>rseed(17) dots: ///
> rseed(17) dots:<br>> dsge (x = F.x - (r - F.p - z) , unobserved ) ///
> dsge (x = F.x - (r - F.p - z), unobserved ) ///<br>> (p = {beta}*F.p + {kappa}** x) ///
> (p = {beta}*F.p + {kappa}*x ) ///<br>> (r = (1/{\text{beta}})*p + w ) ///
> (r = (1/(beta))*p + w ) ///<br>
\Rightarrow (r = (1/{beta))*p + w ) ///<br>
\Rightarrow (F.z = {rhoz}*z , state ) ///
> (F.z = {rhoz})*z , state<br>
(F.w = {rhow})*w , state
> (F.w = {rhow}*w
note: initial parameter vector set to means of priors.
Burn-in 2500 aaaaaaaaa1000.........2000..... done
Simulation 10000 \dots\dots\dots1000\dots\dots2000\dots\dots3000\dots\dots\dots4000\dots\dots\dots5
```
 $> 000.........6000.........7000......08000......9000.........10000$  done

Estimation header

Model summary

Likelihood:

```
p r ~
dsgell({beta},{kappa},{rhoz},{rhow},{sd(e.z)},{sd(e.w)})
Priors:
             {beta} ~
beta(10,10)
```
{kappa} ~ beta(30,70)  ${\text{rhoz}} \sim \text{beta}(35,15)$  ${\text{true}}$   $\sim$  beta(10,10)  $\{sd(e.z) sd(e.w)\}\sim igamma(.01,.01)$ 

### Estimation output

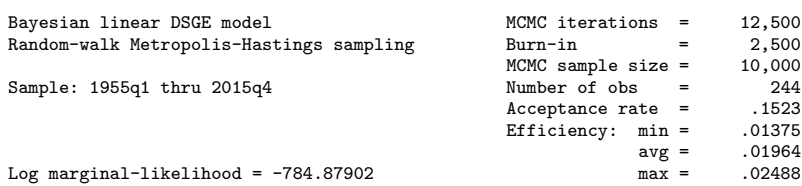

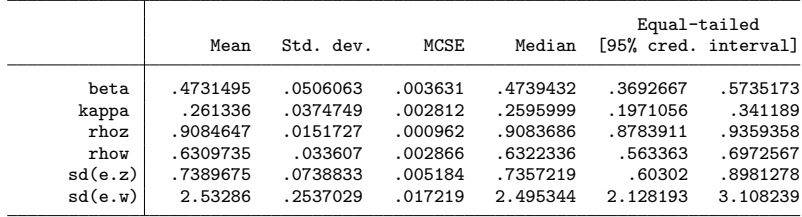

## Linear New Keynesian model **Diagnostics**

. bayesgraph diagnostics kappa

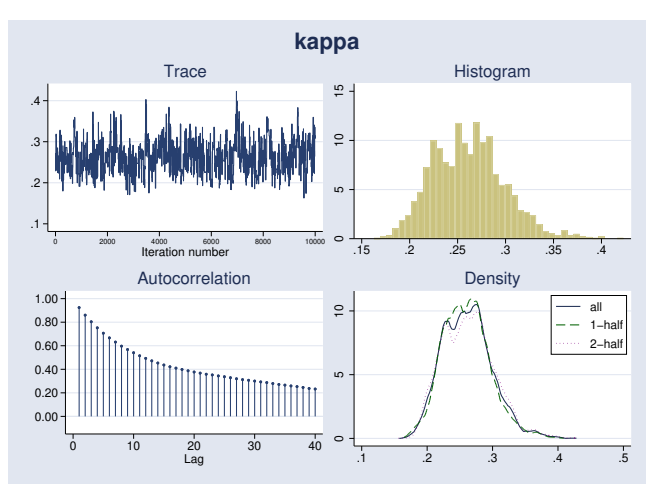

### Prior-posterior plot

```
. bayesgraph kdensity {kappa}, lcolor(red) \frac{1}{2} ///<br>> addplot(function Prior = betaden(30,70, x), ///
> addplot(function Prior = betaden(30,70, x),<br>
> legend(on label(1 "Posterior")) lcolor(blue
               legend(on label(1 "Posterior")) lcolor(blue))
```
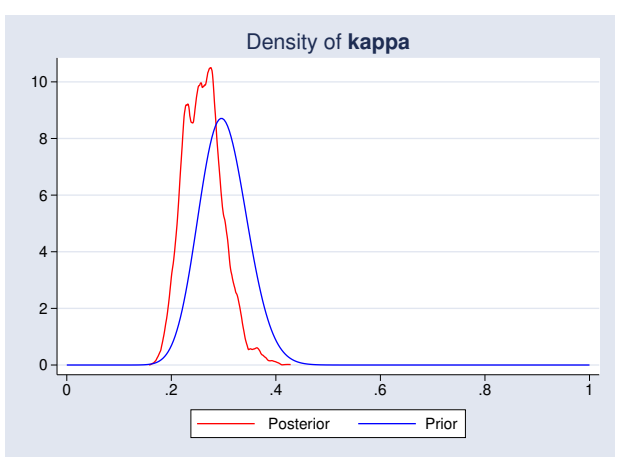

### **Diagnostics**

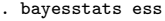

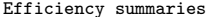

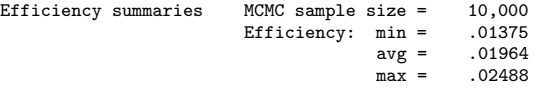

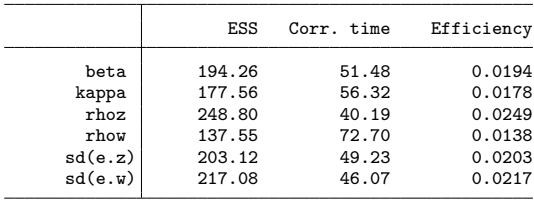

- One key object of interest in DSGE analysis is the impulse response function (IRF)
- IRFs plot the response of model variables to unexpected shocks to a state variable
- A type of counterfactual analysis
- Answers to policy questions: what is the effect of a change in monetary policy (or fiscal policy, oil prices, etc) on variables of interest?

- Stata has the irf suite of commands to create, plot, and make tables of IRFs
- Available after dsge, var, and some other time-series commands
- Now, this suite is extended to work after Bayesian estimation with bayesirf
	- bayesirf set to set a results file
	- bayesirf create to compute IRFs
	- bayesirf graph for plots
	- bayesirf table for tables
	- and other utility commands

```
. bayesirf set nkirf.irf, replace
(file nkirf.irf created)
(file nkirf.irf now active)
. bayesirf create model1
(file nkirf.irf updated)
. bayesirf graph irf, impulse(w) response(x p r w) byopts(yrescale)
```
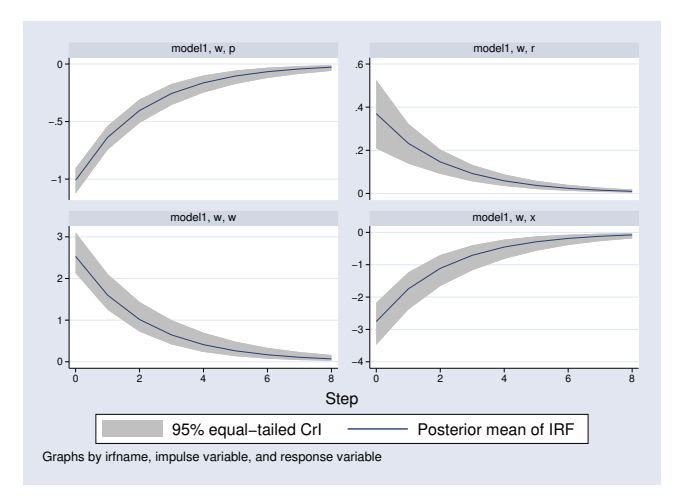

Underidentified model

- Bayesian estimation can be performed even when the model parameters are not classically identified
- Identification then comes off the prior
- Consider the model:

$$
x_{t} = E_{t}x_{t+1} - \sigma(r_{t} - E_{t}\pi_{t+1} - z_{t})
$$
\n
$$
\pi_{t} = \beta E_{t}\pi_{t+1} + \kappa x_{t}
$$
\n(1S)  
\n
$$
r_{t} = \frac{1}{\psi}\pi_{t} + w_{t}
$$
\n(2) (Taylor Rule)  
\n
$$
w_{t+1} = \rho_{w}w_{t} + e_{t+1}
$$
\n
$$
z_{t+1} = \rho_{z}z_{t} + \varepsilon_{t+1}
$$

- New parameters  $(\sigma, \psi)$  not identified just from data on inflation and interest rate
- We can bring in prior information to aid estimation

Underidentified model: setup

```
. bayes, prior({beta}, beta(95, 5)) prior({kappa}, beta(30,70)) ///
> prior({sigma}, beta(10,90)) prior({psi}, beta(67,33)) ///
         prior({rho}), beta(10, 10) prior({rho}), beta(35,15) ///<br>rseed(17) dots burnin(5000) mcmcsize(30000): ///
> rseed(17) dots burnin(5000) mcmcsize(30000):<br>> dsge (x = F.x - {sigma}*(r - F.p - z) , unobserved ) ///
> dsge (x = F.x - {sigma}*(r - F.p - z), unobserved ) ///<br>> (p = {beta}*F.p + {kappa}*x ) ///
> (p = {beta}*F.p + {kappa}*x ) ///<br>> (r = (1/f_{\text{psi}})) * p + w ) ///
                    = (1/\text{psi}) * p + w ) ///<br>= {rhoz}*z , state ) ///
> (F.z = {rhoz}*z , state
> (F.w = {rhow}*w , state
note: initial parameter vector set to means of priors.
Burn-in 5000 aaaaaaaaa1000aaaaaaaaa2000aaaa.....3000.........4000.........5000
> done
Simulation 30000 \dots\dots\dots1000\dots\dots\dots2000\dots\dots\dots3000\dots\dots\dots4000\dots\dots\dots5> 000... \dots 6000... \dots 7000... \dots 8000... \dots 9000... \dots 9000... \dots> .11000.........12000.........13000.........14000.........15000.........16000.
> ........17000.........18000.........19000.........20000.........21000........
> 0.22000... \ldots 0.23000... \ldots 0.24000... \ldots 0.25000... \ldots 0.26000... \ldots 0.27000.> ........28000.........29000.........30000 done
```
Underidentified model: header output

Model summary

Likelihood:

```
p r ~
dsgell({sigma},{beta},{kappa},{psi},{rhoz},{rhow},{sd(e.z)},{sd(e.w)})
Priors:
```
{sigma} ~ beta(10,90) {beta} ~ beta(95,5) {kappa} ~ beta(30,70)  ${psi} \sim beta(67, 33)$  ${\text{[rhoz]}} \sim \text{beta}(35,15)$  ${\text{true}}$   $\sim$  beta(10,10) { $sd(e.z) sd(e.w)$ } ~ igamma $(.01, .01)$ 

Underidentified model: estimation output

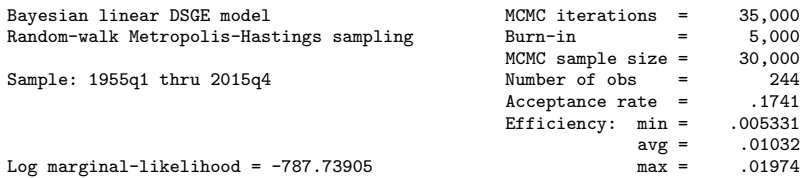

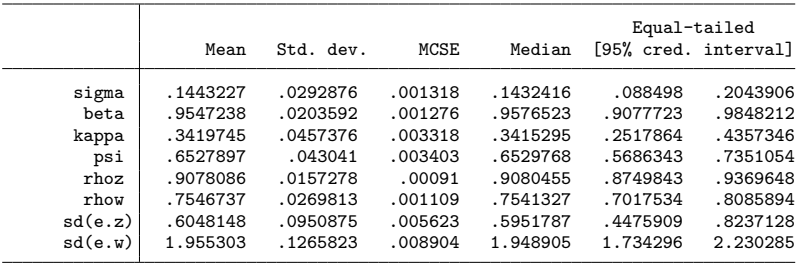

Underidentified model: summaries of functions of parameters

. bayesstats summary (1/{psi}) Posterior summary statistics MCMC sample size = 30,000  $expr1 : 1/{psi}$ 

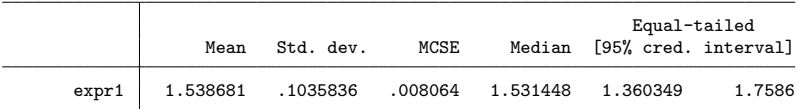

Underidentified model: diagnostics of functions of parameters

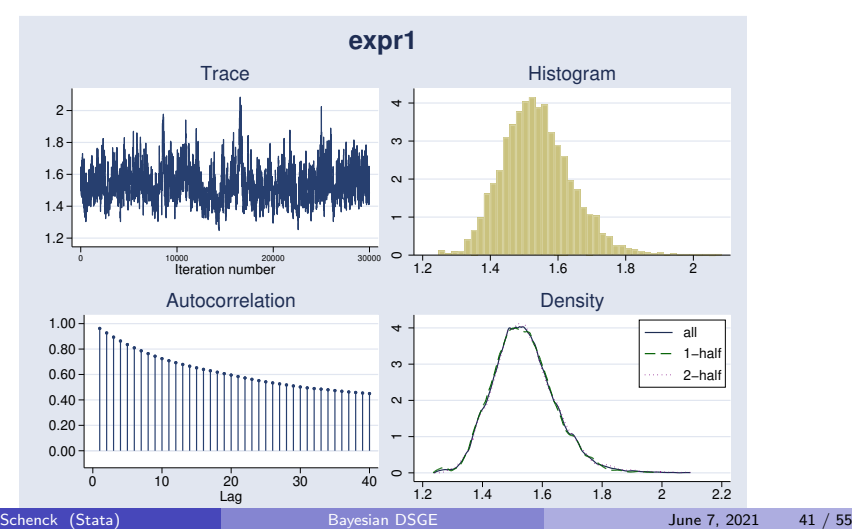

. bayesgraph diagnostics (1/{psi})

Underidentified model: prior/posterior graph setup

```
. bayesgraph kdensity {kappa}, lcolor(red) ///
> addplot(function Prior=betaden(30,70,x), ///
         > legend(on label(1 "Posterior")) lcolor(blue)) name(kappa) nodraw
.
. bayesgraph kdensity {sigma}, lcolor(red) ///
> addplot(function Prior=betaden(10,90,x), ///
> legend(on label(1 "Posterior")) lcolor(blue)) name(sigma) nodraw
.
. bayesgraph kdensity {beta}, lcolor(red) ///
> addplot(function Prior=betaden(95,5,x), ///
> legend(on label(1 "Posterior")) lcolor(blue)) name(beta) nodraw
.
. bayesgraph kdensity {psi}, lcolor(red) ///
> addplot(function Prior=betaden(67,33,x), ///
> legend(on label(1 "Posterior")) lcolor(blue)) name(psi) nodraw
.
. graph combine kappa sigma beta psi
```
Underidentified model: prior/posterior graphs

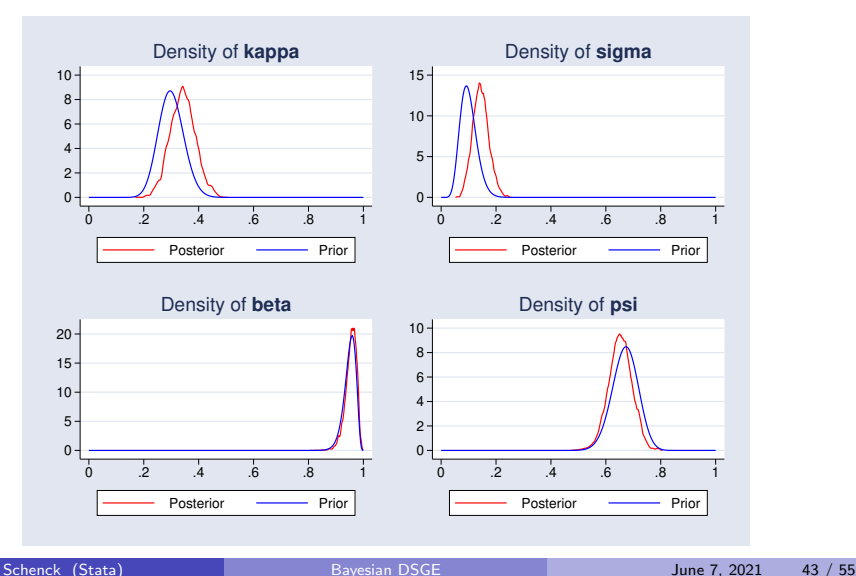

- DSGE models, dsge, and bayes: dsge
- $\bullet$  AR(1) model
- **.** Linear New Keynesian model
- Nonlinear stochastic growth model

## Nonlinear DSGE models

- Linear DSGE models are linear in variables, potentially nonlinear in parameters
- Nonlinear DSGE models are nonlinear in both variables and parameters
- **•** dsgenl estimates the parameters of nonlinear DSGE models by first-order approximation (linearization)
- bayes: dsgenl does the same, with Bayesian methods

## The stochastic growth model **Equations**

$$
\frac{1}{c_t} = \beta E_t \left[ \left( \frac{1}{c_{t+1}} \right) (1 + r_{t+1} - \delta) \right]
$$
 (Consumption)  
\n
$$
r_t = \alpha \frac{y_t}{k_t}
$$
 (Capital demand)  
\n
$$
y_t = z_t k_t^{\alpha}
$$
 (Production function)  
\n
$$
k_{t+1} = y_t - c_t + (1 - \delta)k_t
$$
 (Capital accumulation)  
\n
$$
\ln z_{t+1} = \rho \ln z_t + e_{t+1}
$$

. bayes, prior({alpha}, beta(30,70)) prior({beta}, beta(95,5)) /// > prior({delta}, beta(25,975)) prior({rho}, beta(5, 3)) /// > rseed(17) burnin(5000) dots :<br>> dsgenl (1/c = {beta}\*(1)  $= {\beta \theta * (1/f.c) * (1 + f.r - {\delta \theta})}$  ///<br>= {alpha}\*v/k) /// > (r = {alpha}\*y/k) /// > (y = z\*k^({alpha})) ///<br>> (f.k = y - c + (1-{delta})\*k) /// >  $(f.k = y - c + (1 - \{delta\}) * k)$  ///<br>>  $(\ln(f \ z) = \{rho\} * \ln(\overline{z}))$  ///  $(ln(f,z) = \{rho\} * ln(z))$ > , exostate(z) endostate(k) observed(y) unobserved(c r) note: initial parameter vector set to means of priors. Burn-in 5000 aaaaaaaaa1000aaaaaaaaa2000aaaaaaaaa3000aaaaaa...4000.........5000 > done Simulation 10000  $\dots\dots\dots1000\dots\dots\dots2000\dots\dots\dots3000\dots\dots\dots4000\dots\dots\dots5$  $> 000.........6000.........7000......08000......9000.........10000$  done

Header output

Model summary

```
Likelihood:
  y ~
dsgell({beta},{delta},{alpha},{rho},{sd(e.z)})
Priors:
     \{beta\} ~ beta(95,5)
    {delta} ~
beta(25,975)
    {alpha} \sim beta(30,70)
      {rho} \sim beta(5,3)
  {sd(e.z)} ~
igamma(.01,.01)
```
Estimation output

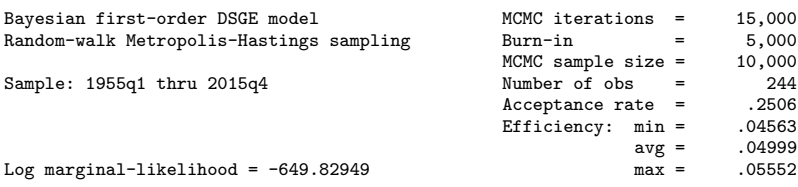

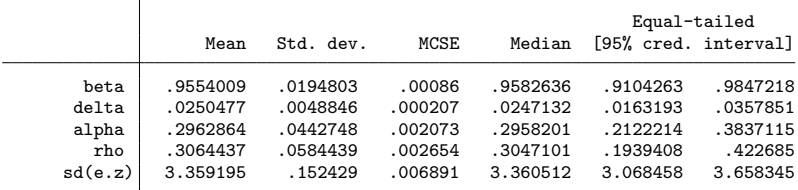

Prior/posterior graphs

```
. bayesgraph kdensity {alpha}, lcolor(red) ///
> addplot(function Prior=betaden(30,70,x), ///
         > legend(on label(1 "Posterior")) lcolor(blue)) name(alpha) nodraw
.
. bayesgraph kdensity {beta}, lcolor(red) ///
> addplot(function Prior=betaden(95, 5,x), ///
> legend(on label(1 "Posterior")) lcolor(blue)) name(beta) nodraw
.
. bayesgraph kdensity {delta}, lcolor(red) ///
> addplot(function Prior=betaden(25,975,x), ///
> legend(on label(1 "Posterior")) lcolor(blue)) name(delta) nodraw
.
. bayesgraph kdensity {rho}, lcolor(red) ///
> addplot(function Prior=betaden(5,3,x), ///
> legend(on label(1 "Posterior")) lcolor(blue)) name(rho) nodraw
.
. graph combine alpha beta delta rho
```
### Prior/posterior graphs

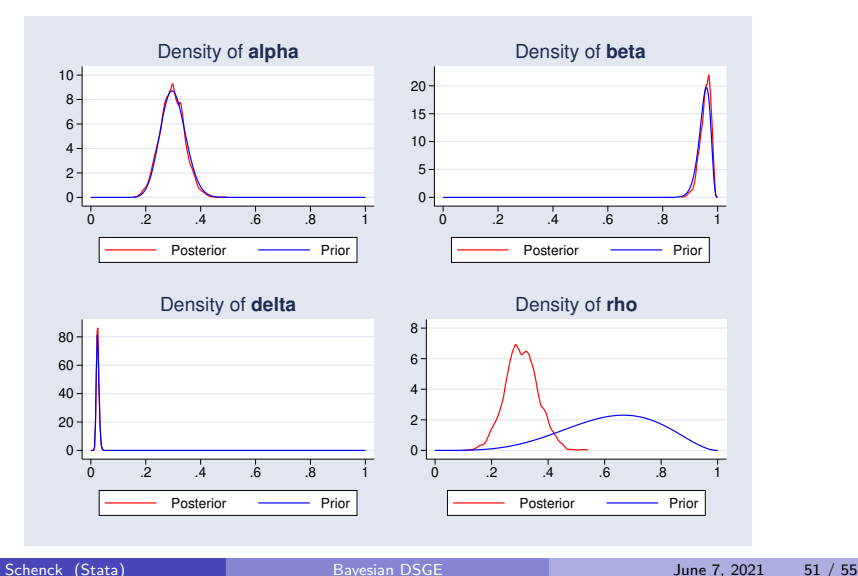

```
. bayesirf set stochmodel, replace
(file stochmodel.irf created)
(file stochmodel.irf now active)
. bayesirf create model1
(file stochmodel.irf updated)
. bayesirf graph irf, impulse(z) byopts(yrescale)
```
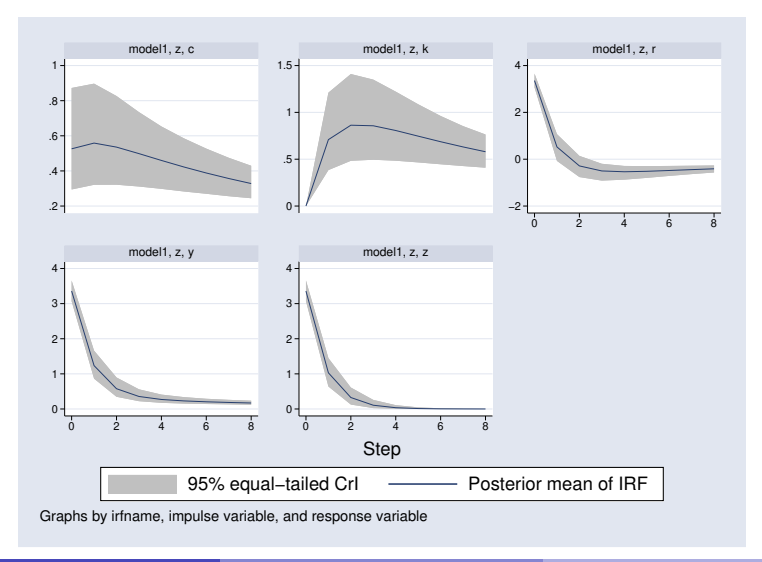

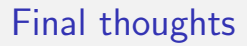

- the bayes: prefix now supports dsge and dsgenl
- Bayesian impulse response functions supported with bayesirf

<span id="page-54-0"></span>Thank you!